Février 2020

# Le style Vancouver : citer des références bibliographiques

### **SOMMAIRE**

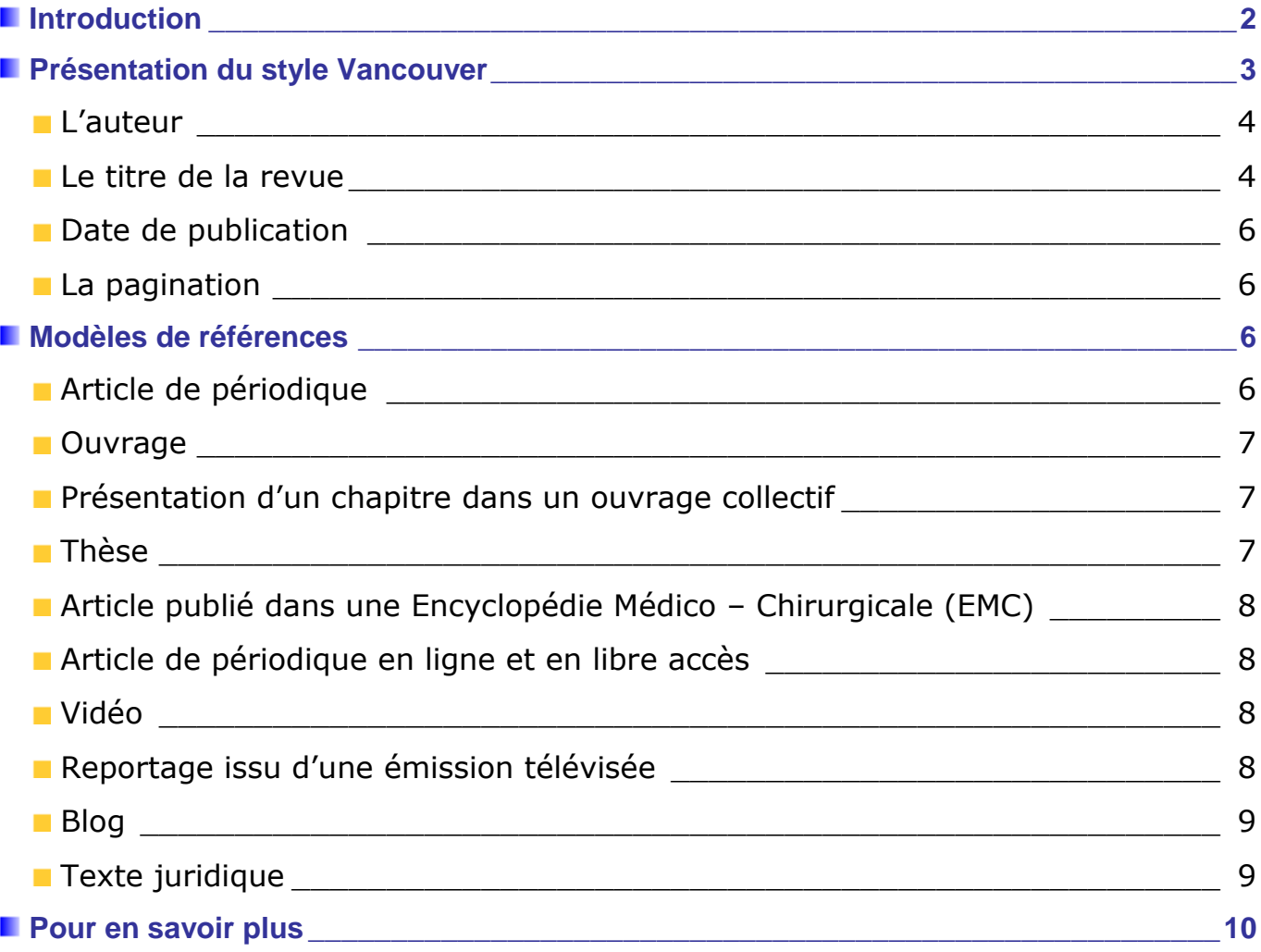

**Mise à jour :** Février 2020 **Contact** : [stephanie.corin@aphp.fr](mailto:stephanie.corin@aphp.fr)

**DOC** 

**Direction des Ressources Humaines** Centre de la Formation et du Développement des Compétences

Centre de documentation de l'AP-HP

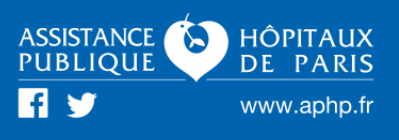

# **Introduction**

<span id="page-1-0"></span>Lors de la rédaction d'un document de recherche (article, mémoire, thèse, travail de fin d'études…), dans son argumentaire, le rédacteur s'appuie généralement sur des sources écrites ou orales, sur des documents en version papier ou électronique, produits par d'autres auteurs. Il est demandé et vivement recommandé d'établir une liste de ces références qui devront être reportées dans une partie pouvant être intitulée « Références bibliographiques » ou « Bibliographie ».

Ces références devront être notées très clairement, afin que le lecteur puisse retrouver les dits documents.

Il existe différentes manières d'écrire les références. La méthode présentée ci-dessous est inspirée de la « Norme de Vancouver ».

Nous présenterons dans la partie « **Les modèles de références** », les exemples de documents les plus souvent utilisés**.** 

Si vous souhaitez citer d'autres types de sources, dont les exemples ne figurent pas sur ce document, vous pouvez vous référer aux guides signalés dans la partie « **Pour en savoir plus** ».

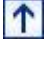

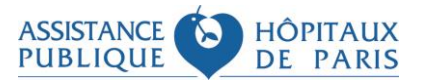

# **Présentation du style Vancouver**

<span id="page-2-0"></span>Dans le corps du texte, chaque appel de référence est caractérisé par une numérotation en chiffre arabe entourée de crochets […]. La référence peut être rappelée plusieurs fois dans le texte, dans ce cas, elle garde la même numérotation.

Concernant l'exemple ci-dessous, les crochets ont été exceptionnellement mis en rouge.

**Article** : Wüller H, Behrens J, Garthaus M, Marquard S, Remmers H. A scoping review of augmented reality in nursing. BMC Nursing [Internet]. déc 2019 [cité 28 juin 2019];18(1). Disponible sur:<https://bmcnurs.biomedcentral.com/articles/10.1186/s12912-019-0342-2>

### **Background**

[...] In recent years, there has been an increase in the development of innovative digital technology. One recent technology is Augmented Reality (AR). AR is the enhancement of reality with virtual content **[1]**. AR offers a wide range of possible uses **[2]**. Overviews regarding these cases have been published in various fields including construction [3], educational settings **[4, 5]**, manufacturing and design **[6, 7]** and marketing **[8]**. In the field of healthcare, studies show potential for the use of AR in surgical applications and medical education **[9, 10, 11, 12, 13, 14, 15, 16].** Cases supporting the use of smart glasses exist if an application is needed to be timely, mobile, and hands-free and continuous attention on the task is necessary **[2]**. Nursing is an interesting field in which to apply AR as these characteristics are applicable to many tasks in the nursing field. Furthermore, demographical change and rising multimorbidity are challenges addressed by nurses **[17]**. Technical solutions and social innovation may improve healthcare; however, it is important to take the special circumstances of care workers into consideration **[18, 19]** […]

### **References**

- **1.** Milgram P, Kishino F. A taxonomy of mixed reality visual displays. IEICE Trans Inf Syst. 1994;77(12):1321–9.
- **2.** Klinker K, Berkemeier L, Zobel B, Wüller H, Huck-Fries V, Wiesche M, Remmers H, Thomas O, Krcmar H. Structure for innovations: a use case taxonomy for smart glasses in service processes. In: Multikonferenz Wirtschaftsinformatik Lüneburg; 2018.
- **3.** Wang X, Kim MJ, Love PE, Kang S-C. Augmented reality in built environment: classification and implications for future research. Autom Constr. 2013;32:1–13.
- **4.** Bacca J, Baldiris S, Fabregat R, Graf S. Augmented reality trends in education: a systematic review of research and applications. J Educ Technol Soc. 2014;17(4):133.
- **5.** Diegmann P, Schmidt-Kraepelin M, Van den Eynden S, Basten D. Benefits of augmented reality in educational environments-a systematic literature review. In: Wirtschaftsinformatik: 2015, vol. 2015. p. 1542–56.
- **6.** Ong SK, Yuan ML, Nee AYC. Augmented reality applications in manufacturing: a survey. Int J Prod Res. 2008;46(10):2707–42.

 $\overline{\Upsilon}$ 

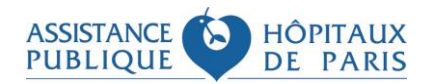

<span id="page-3-0"></span>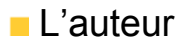

Nom de l'auteur Seule la première lettre du nom de l'auteur est écrite en majuscule.

### Prénom de l'auteur

L'initiale du prénom doit être écrite en majuscule, celle-ci n'est pas suivie de point.

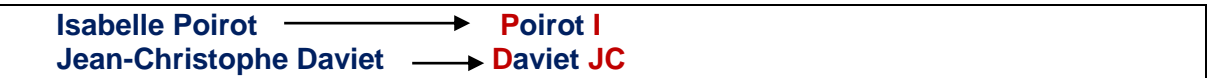

#### Plusieurs auteurs

Jusqu'au nombre de six, les auteurs sont séparés par une virgule, l'énumération se termine par un point. Au-delà de six, après le sixième nom, vous pouvez ajouter la mention « et al. » (Locution signifiant « et les autres »)

> **Ponte C, Rosenczveig JP, Koné T, Del Vogo MJ. Ponte C, Rosenczveig JP, Koné T, Del Vogo MJ, Irion O, Carcopino X, et al.**

## <span id="page-3-1"></span>Le titre de la revue

Le titre d'une revue est écrit en abrégé.

Titre exact : **Annales médico-psychologiques** Titre abrégé : **ann. méd. psychol.**

Pour trouver l'abréviation officielle :

1. Première possibilité :

Le Catalogue du **SUDOC** (Système Universitaire de Documentation) :<http://www.sudoc.abes.fr/>

Se diriger sur la page de la « Recherche avancée » Compléter le champ « Mots du titre » : mettre le titre exact.

Dans la partie « **Type de publication** », sélectionner « **Périodiques** » et cliquez sur

Recherche

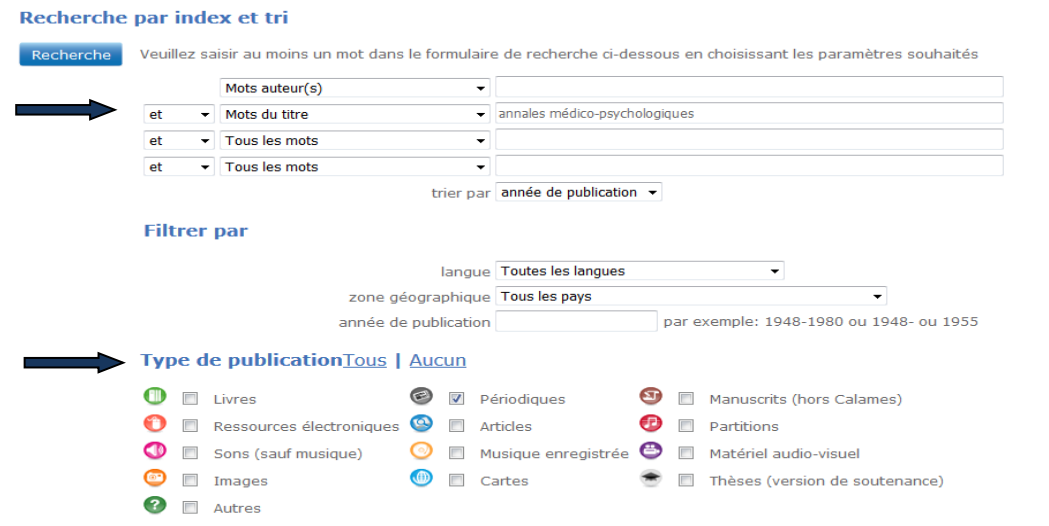

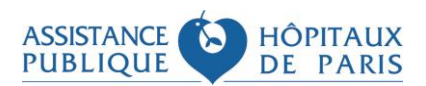

 $\overline{\Upsilon}$ 

Apparition d'une liste de résultats. Cliquez sur le titre recherché :

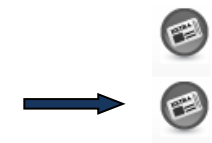

1. Annales médico-psychologiques Société médico-psychologique (France) / BIUM / 2006 2. Annales médico-psychologiques, revue psychiatrique Société médico-psychologique (France) / Elsevier / 2002-

Apparition de la notice détaillée. Retrouvez la mention « Titre abrégé »

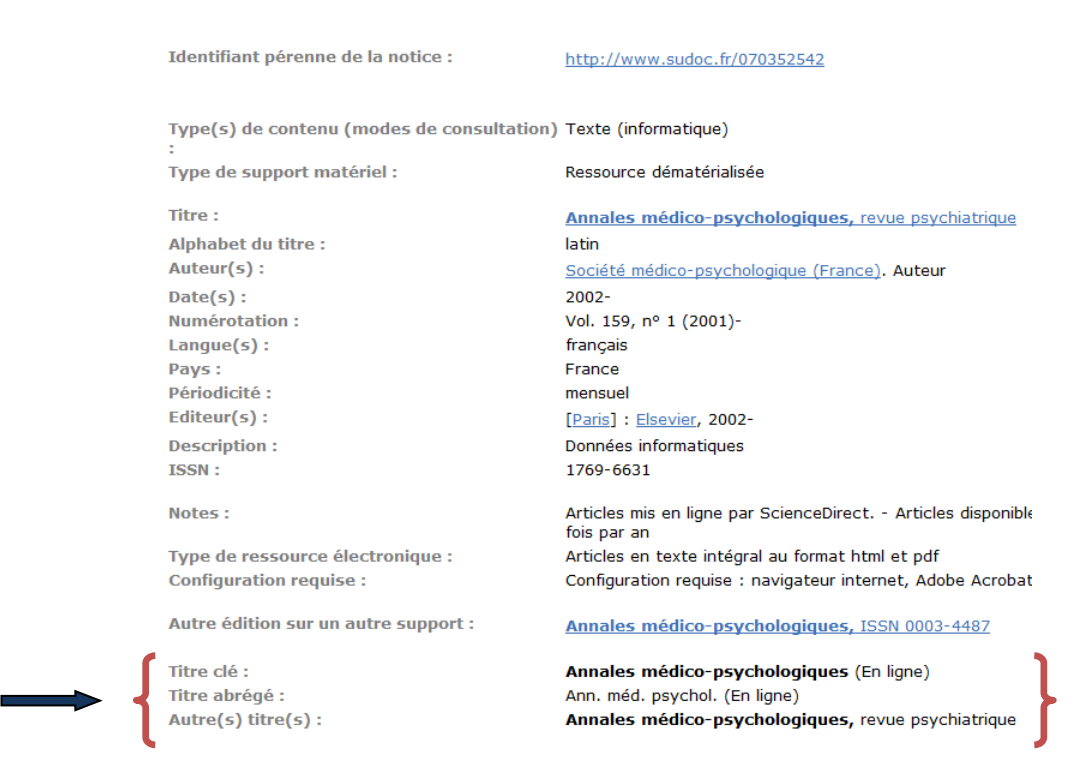

2. Deuxième possibilité : La base de données **PUBMED** :<https://www.ncbi.nlm.nih.gov/pubmed/>

Sur la page d'accueil, dans la rubrique « **More Resources** », cliquez sur « **Journals in NCBI Databases** » ou cliquez sur ce lien :<https://www.ncbi.nlm.nih.gov/nlmcatalog/journals>

Indiquer le titre exact d'une revue dans le champ de recherche, puis cliquez sur « **Search** ».

#### NLM Catalog: Journals referenced in the NCBI Databases

Limit your NLM Catalog search to the subset of journals that are referenced in NCBI database records

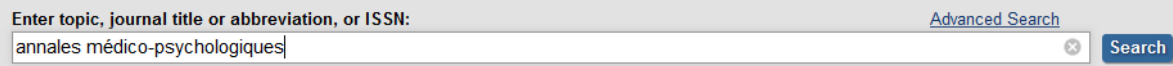

#### Annales médico-psychologiques

Author(s): Société médico-psychologique NLM Title Abbreviation: Ann Med Psychol (Paris) ISO Abbreviation: Ann Med Psychol (Paris) Title(s): Annales médico-psychologiques

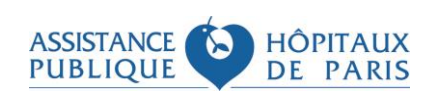

**Centre de documentation de l'AP-HP 5/10**

# <span id="page-5-0"></span>Date de publication

Si les trois éléments suivants sont à votre disposition : **le jour, le mois, l'année**. Alors l'ordre d'écriture sera la suivante pour un document publié en :

> -Français : **Jour Mois Année** -*Exemple : 22 Juil 2019* -Anglais : **Année Mois Jour** -*Exemple : 2019 Juil 22*

**Attention** : les mois sont écrits sous forme abrégée

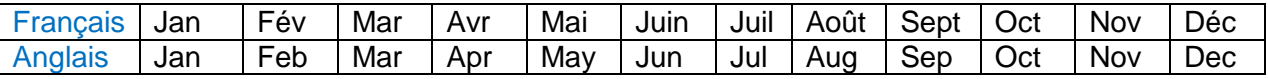

### <span id="page-5-1"></span>**La pagination**

Pour la numérotation des pages, vous n'indiquerez que la première et la dernière page de l'article séparé par un **tiret.**

N'écrivez que le ou les chiffres de la dernière page si les centaines et les dizaines sont identiques. Faites attention à la pagination du supplément : généralement, avant le numéro de la page, on note la présence de la lettre « S » en majuscule, elle est à indiquer.

*Exemple :* 

Pages 230 à 236 = **230-6** Pages 725 à 739 = **725-39** Pages 895 à 905 = **895-905** Pagination / Identifiant 120717 = **120717**

<span id="page-5-2"></span>Supplément : Pages S50 à S75 = **S50-S75**

# **Modèles de références**

### <span id="page-5-3"></span>**Article de périodique**

**Auteur(s).\_Titre de l'article.\_Titre abrégé de la revue. Mois\_Année;Volume (numéro):pagination.**

Rappel : l'ordre de la date de publication dépendra de la langue utilisée dans le document

*Exemples :*

### 1. Indication du volume et du numéro

**Lebrun Grandié V, Mattuizzi A, Martin A, Chabanier P, Merlot B, Elleboode E, et al. Impact d'une formation sur la prise en charge de l'hémorragie du post-partum. Gynecol Obstet Fertil Senol. Juin 2019;47(5):465-70.**

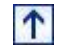

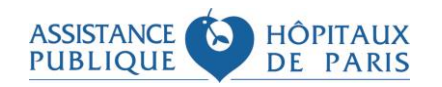

2. Indication du numéro sans le volume

**Maud S, Ben Ismail M, Rémy P. Maladie de Parkinson et grossesse. Rev. Sage-femme. Fév 2019;(1):24-8.**

3. Indication du volume avec le supplément

**Cogan E, Leeman M, Goffard JC, Maisonneuve H, Michelet E, Audétat MC. Comment formaliser la supervision de l'apprentissage du raisonnement clinique. Rev. méd. interne. 2019 Jun;40 Suppl 1:A20-2.**

<span id="page-6-0"></span>**D**Ouvrage

**Auteur(s).\_Titre du livre.\_Numéro de l'édition** (à partir de la 2 ème  $2<sup>nd</sup>$ ed.). Ville **d'édition:\_editeur;\_Année de publication.**

*Exemple :*

**Bouchut F, Cauden I, Cuisiniez F**. **La boîte à outils des formateurs**. **3 ème ed**. **Malakoff: Dunod**; **2019.**

<span id="page-6-1"></span>**Présentation d'un chapitre dans un ouvrage collectif** 

**Auteur(s) du chapitre.\_Titre du chapitre\_Dans:\_Auteur(s).\_ Titre du livre,\_Numéro de l'édition (à partir de la 2nde ).\_Ville d'édition:\_Editeur;\_Année de publication.\_Page début-page fin.**

*Exemple :*

**Dzierzynski N, Goupy F, Perrot S. Chapitre 13. Avancées en médecine narrative. Dans: Plagnol A, coor., Pachou B, coor., Granger, coor. Les nouveaux modèles de soin : une clinique au service de la personne. Montrouge: Doin: John Libbey Eurotext; 2018. p. 163-73.**

### <span id="page-6-2"></span>■ Thèse

**Auteur(s).\_Titre de la thèse\_[thèse\_:\_discipline].\_Ville: Nom de l'université; Année.**

*Exemple :*

**Vérétout A. Les étudiants en situation de handicap entre l'amont et l'aval : parcours d'accès, expériences, et perspectives professionnelles [thèse : sociologie]. Bordeaux : Université de Bordeaux; 2019.**

 $\uparrow$ 

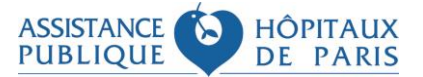

<span id="page-7-0"></span>Article publié dans une Encyclopédie Médico – Chirurgicale (EMC)

**Auteur(s).\_Titre de l'article.\_EMC - Nom de l'EMC\_Année;Vol(Numéro):pagination [Article identifiant]**

*Exemple :*

**Bouthors C, Missenard G, Lazure T, Court C. Tumeurs du rachis et du sacrum. EMC – Appareil locomoteur 2019;14(3):1-19 [Article 15-892-A-10]**

<span id="page-7-1"></span>Article de périodique en ligne et en libre accès

Auteur(s). Titre de l'article. Titre abrégé de la revue [En ligne]. Mois Année [Consulté **le…];Volume ou Tome (numéro):[Pagination].\_Consultable à l'URL:\_http://**

*Exemple :*

**Monney N, Cody N. Exemple d'une recherche collaborative pour expérimenter l'usage du eportfolio. Rev. int. pédagog. enseign. sup. [En ligne]. Mai 2019 [Consulté le 25 juillet 2019]; 35 (1):[23 pages]. Consultable à l'URL: <https://journals.openedition.org/ripes/2007>**

Remarque : Citation des articles en ligne nécessitant un accès authentifié *Il ne faut pas mentionner l'URL*

<span id="page-7-2"></span>Vidéo

Auteur(s). Titre [type de support]. Lieu de production: Producteur ou studio ou compagnie **cinématographique;\_Année.**

Type de support : [DVD], [disque Blu-ray], [CD-ROM], [cassette vidéo]

*Exemple :*

**Julliand AD. Et les mistrals gagnants [DVD]. Paris: Nour films; 2017.**

<span id="page-7-3"></span>**Reportage issu d'une émission télévisée** 

**Auteur du reportage.\_Titre du reportage.\_Année.\_Dans:\_Réalisateur.\_Titre de l'émission.\_Lieu:\_Diffuseur.**

*Exemple :*

**Kraume L. Le centenaire du Bauhaus. 2019. Dans: Lars Kraume, réal. Metropolis. Allemagne: Arte.**

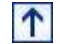

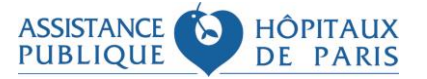

<span id="page-8-0"></span>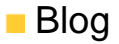

Auteur (s). Nom du blog [Internet]. Ville: Editeur. Date de création – [consulté **le…].\_Consultable à l'URL:**

*Exemple :*

**Thomazeau F, Villepreux O. Contre-pied : le sport où on ne l'attend pas [Internet]. Paris: Le Monde. c2008 – 2019 [consulté le 31 juillet 2019]. Consultable à l'URL: <https://www.lemonde.fr/blog/contre-pied/>**

Remarque : Si aucun directeur ou auteur n'est mentionné sur le blog, vous pouvez commencer l'écriture de la référence par le nom du blog. De même si contrairement à l'exemple donné [c2000-**2012**] aucune date de fin n'est mentionnée sur le blog, il suffira juste d'écrire [c2000-**\_**].

### **Contribution à un blog**

Auteur(s). Titre de l'article du blog. Date de publication de l'article [consulté le...]. Dans: Nom **du blog [Internet] ].\_Ville:\_Editeur.\_Date de création du blog\_–\_.\_Nombre de page Web de l'article.\_Consultable à l'URL:**

*Exemple :*

**Barthélémy P. Ruée vers le mammouth et autres infos. 21 juillet 2019 [consulté le 31 juillet 2019]. Dans: Passeurs de sciences : un blog de la rédaction [Internet]. Paris : Le Monde. c2011 – 2019. 1 p. Consultable à l'URL: [https://www.lemonde.fr/passeurdesciences/article/2019/07/21/ruee-vers](https://www.lemonde.fr/passeurdesciences/article/2019/07/21/ruee-vers-le-mammouth-et-autres-infos-scientifiques_5491801_5470970.html)[le-mammouth-et-autres-infos-scientifiques\\_5491801\\_5470970.html](https://www.lemonde.fr/passeurdesciences/article/2019/07/21/ruee-vers-le-mammouth-et-autres-infos-scientifiques_5491801_5470970.html)**

<span id="page-8-1"></span>**Texte juridique** 

*Exemples :*

Loi n°2019-774 du 24 juillet 2019 relative à l'organisation et à la transformation du système de santé (J.O. 26 juillet 2019). Disponible : [https://www.legifrance.gouv.fr/jo\\_pdf.do?id=JORFTEXT000038821260](https://www.legifrance.gouv.fr/jo_pdf.do?id=JORFTEXT000038821260)

Ordonnance n°2019-700 du 3 juillet 2019 relative aux entrepreneurs de spectacles vivants (J.O. 4 juillet 2019). Disponible : [https://www.legifrance.gouv.fr/jo\\_pdf.do?id=JORFTEXT000038721158](https://www.legifrance.gouv.fr/jo_pdf.do?id=JORFTEXT000038721158)

Décret n°2019-654 du 6 juin 2019 relatif à la qualité des actions de la formation professionnelle (J.O. 8 juin 2019). Disponible : [https://www.legifrance.gouv.fr/jo\\_pdf.do?id=JORFTEXT000038565259](https://www.legifrance.gouv.fr/jo_pdf.do?id=JORFTEXT000038565259)

Arrêté du 19 juillet 2019 relatif à la formation conduisant au diplôme d'assistant de régulation médicale et à l'agrément des centres de formation d'assistant de régulation médicale (J.O. 21 juillet 2019). Disponible : [https://www.legifrance.gouv.fr/jo\\_pdf.do?id=JORFTEXT000038793144](https://www.legifrance.gouv.fr/jo_pdf.do?id=JORFTEXT000038793144)

 $\uparrow$ 

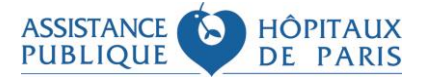

# **Pour en savoir plus**

<span id="page-9-0"></span>Bibliothèque Universitaire de Médecine Lausanne. **Style Vancouver : citations et références bibliographiques.** [en ligne]. Disponible sur : [<https://www.bium.ch/wp](https://www.bium.ch/wp-content/uploads/2019/04/Vancouver_guide_BiUM_2019_0426.pdf)[content/uploads/2019/04/Vancouver\\_guide\\_BiUM\\_2019\\_0426.pdf>](https://www.bium.ch/wp-content/uploads/2019/04/Vancouver_guide_BiUM_2019_0426.pdf) (consulté le 1er février 2020)

Haute Ecole de Santé Genève – Centre de documentation. P**résentation des citations et références bibliographiques - Style Vancouver**. [en ligne]. Disponible sur : [<https://www.hesge.ch/heds/sites/default/files/documents/CentreDoc/citation-ref](https://www.hesge.ch/heds/sites/default/files/documents/CentreDoc/citation-ref-bibio/guidevancouverseptembre2019_siteweb.pdf)[bibio/guidevancouverseptembre2019\\_siteweb.pdf>](https://www.hesge.ch/heds/sites/default/files/documents/CentreDoc/citation-ref-bibio/guidevancouverseptembre2019_siteweb.pdf) (consulté le 1<sup>er</sup> février 2020)

National Library of Medicine – National Institutes of Health. **Samples of Formatted References for Authors of Journal Articles**. [en ligne]. Disponible sur : < [https://www.nlm.nih.gov/bsd/uniform\\_requirements.html>](https://www.nlm.nih.gov/bsd/uniform_requirements.html) (consulté le 1<sup>er</sup> février 2020)

Université de Montréal. **Citer selon le style de Vancouver – Références en bibliographie.** [en ligne]. Disponible sur : < https://bib.umontreal.ca/citer/vancouver?tab=1004> (consulté le 1<sup>er</sup> février 2020)

Université de Lorraine. **Guide pour la rédaction de références bibliographiques.** [en ligne]. Disponible sur : [<http://bu.univ](http://bu.univ-lorraine.fr/sites/default/files/users/user781/Guide%20biblio%20Vancouver%202019-2020.pdf)[lorraine.fr/sites/default/files/users/user781/Guide%20biblio%20Vancouver%202019-2020.pdf>](http://bu.univ-lorraine.fr/sites/default/files/users/user781/Guide%20biblio%20Vancouver%202019-2020.pdf) (consulté le 1 er février 2020)

Université Laval Bibliothèque. **Guide de présentation des bibliographies. Sciences de la santé – Style Vancouver**. [en ligne]. Disponible sur : <http://www.bibl.ulaval.ca/fichiers site/portails/pharmacie/pha-[1011-faire-bibliographie.pdf>](http://www.bibl.ulaval.ca/fichiers_site/portails/pharmacie/pha-1011-faire-bibliographie.pdf) (consulté le 1<sup>er</sup> février 2020)

 $\uparrow$ 

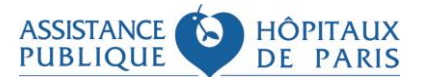